بسمهتعالی

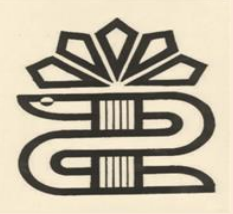

# **دانشگاه علوم پزشکی و خدمات بهداشتی درمانی استان لرستان**

**معاونت بهداشتی** 

# **راهنمای تکمیل آمارهای فصلی دیابت و فشارخون**

## فشارخون :

#### **تعداد کل جمعیت تحت پوشش**

جمعیت در پایان سه ماهه اول سال از سامانه یکپارچه بهداشت از قسمت مدیریت سامانه ← ساخت گزارش افراد تحت پوشش ← تایپ گروه سنی ← جستجو نکته1 : برای استخراج گروه سنی 03-95 : گروه سنی از 03-03 انتخاب شود . نکته2 : جمعیت جهت محاسبه شاخص ها تا پایان سال یکسان می باشد . **تعداد کل بیماران مبتال به فشارخون باال:**

شامل مجموع بیماران جدید و قدیم می باشد

 مثال : تعداد بیماران فشارخونی در سه ماهه قبلی در گروه سنی 03-95 زن 11 نفر میباشد و در همان سه ماهه 2 مورد مهاجرت و 1 مورد مرگ در همان گروه سنی ثبت شده است . تعداد بیماران فشارخونی در سه ماهه بعدی عبارتست از: تعدادکل بیماران = تعداد بیماران قدیم – (تعداد مرگ + تعداد مهاجرت)+ مورد جدید تعدادکل بیماران = ١۴ – (١ + ٢)+ مورد جدید **تعداد موارد جدید مبتال به فشار خون باال ) طی سه ماه گذشته(**

 یعنی تعداد بیمارانی که در طی سه ماهه اخیر توسط مراقبین سالمت / بهورزان شناسایی شده و پس از ارجاع به پزشک و تائید نهایی توسط پزشک در سامانه یکپارچه بهداشت ثبت شده باشد .

**تعداد بیماران مراقبت شده توسط بهورز / مراقب سالمت**

این آیتم بایستی با مجموع نمایه توده بدنی و میزان فشارخون بر حسب میلیمتر جیوه در همان گروه سنی برابر باشد .

## **تعداد موارد عوارض فشارخون باال**

شامل عوارض قلبی و مغزی( قدیم و جدید) و سایر موارد(قدیم و جدید) می باشد. اگر در سه ماهه قبلی یک مورد عارضه قلبی جدید در گروه سنی خاصی ثبت شده باشد در سه ماهه فعلی جزء عارضه قدیمی در همان گروه سنی محسوب می شود .

دیابت :

# **تعداد کل جمعیت تحت پوشش**

جمعیت در پایان سه ماهه اول سال از سامانه یکپارچه بهداشت از قسمت مدیریت سامانه ← ساخت گزارش افراد تحت پوشش ← تایپ گروه سنی ← جستجو نکته1 : جمعیت جهت محاسبه شاخص ها تا پایان سال یکسان می باشد . **تعداد کل بیماران مبتال به دیابت:** شامل مجموع بیماران جدید و قدیم می باشد . مثال : تعداد بیماران دیابت زن در سه ماهه قبلی 03 نفر میباشد و در همان سه ماهه 2 مورد مهاجرت و 1 مورد مرگ در بیماران دیابتی زن ثبت شده است . تعداد بیماران دیابتی زن در سه ماهه بعدی عبارتست از: تعدادکل بیماران دیابتی زن = تعداد بیماران قدیم دیابتی زن — (تعداد مرگ + تعداد مهاجرت)+ مورد جدید تعدادکل بیماران دیابتی زن = 03 – )1 + 2(+ مورد جدید

**تعداد موارد جدید مبتال به دیابت ) طی سه ماه گذشته(**

 یعنی تعداد بیمارانی که در طی سه ماهه اخیر توسط مراقبین سالمت / بهورزان شناسایی شده و پس از ارجاع به پزشک و تائید نهایی توسط پزشک در سامانه یکپارچه بهداشت ثبت شده باشد . **تعداد بیماران مراقبت شده توسط بهورز / مراقب سالمت** این آیتم بایستی با مجموع نمایه توده بدنی و در همان جنس برابر باشد . تعداد بیماران دیابتی با C1HBA این آیتم بایستی با آمار افرادی که آزمایش مذکور را انجام داده اند و به تفکیک نتایج برابر باشد .